**Antrag** für Umstellung des Benutzerkontos auf Sammelrechnungslegung (Bitte in Druckschrift ausfüllen)

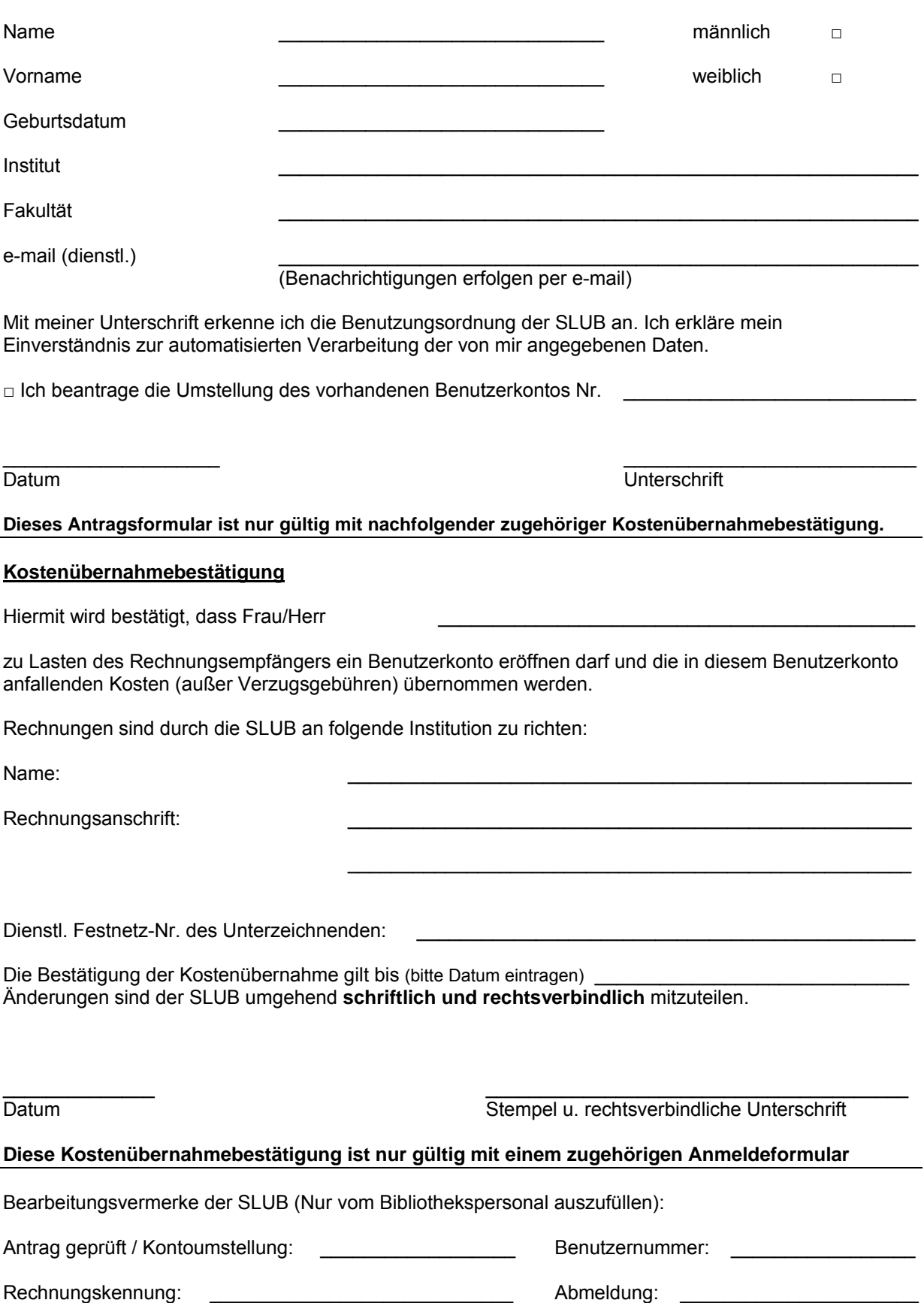